**Fine & Premium Free Photoshop Shapes**

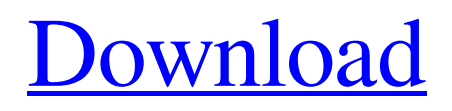

#### **Download Shape Free Photoshop Crack+ Free**

\* \*\*Dreamweaver\*\* : This program is primarily used for web design, but it can be used for Photoshop and other graphics work, too. \* \*\*Gimp\*\* : This powerful open source program can do nearly everything that Photoshop does, but it is also extremely easy to learn. If you're looking for something entirely free and very powerful, Gimp is for you.

## **Download Shape Free Photoshop Crack Keygen Full Version**

In this article, we will learn how to install Adobe Photoshop in Ubuntu. Prerequisite Knowledge In order to install Adobe Photoshop, you must have the following prerequisites: Windows-compatible graphics card (Intel HD or Nvidia GT 650/770/950/960 , AMD HD 5000 series, Intel HD 5000 series, AMD HD 7000 series or more (GPU) 2 GB of RAM 6 GB of hard disk space 22-26 GB available space Recommended Specifications Adobe Photoshop in Ubuntu To install Adobe Photoshop on Ubuntu you must have the following specifications: 64-bit Ubuntu 8 GB of RAM Graphics card must support Open GL. Locating Adobe Photoshop in Ubuntu Software Center Now, let's see how to install Adobe Photoshop on Ubuntu. If you already have Ubuntu installed, then click on the Ubuntu menu on the left side and navigate to Software Center. Now, search for Adobe Photoshop as shown in the following figure: According to the above figure, one can see that there is a section named Adobe Photoshop. Click on Install in the upper right corner as shown in the following figure: After clicking on Install, you will get a window like this one: Click on Next and it will show the license agreement and proceed to next step. Choose I accept the terms of the agreement if you are willing to proceed with the installation of Adobe Photoshop. In the next screen, it will show a message asking whether you want to download the programs from Adobe website or you want to download them from Ubuntu Software Center. You can choose one option and click on Install button. Setting up the Installation After the installation process, you will get a window like this one: According to the above figure, one can see that the Adobe Photoshop has been installed successfully and a window will open with three options: View: The three options are: Photo Editing Image Viewing Filters Now, let's check which one of these options is to be used. In Ubuntu, you can set it to Open, Maximize, Fit, and Full Screen. Open, Maximize, and Fit options give your window more space. [caption id="attachment\_5507" align="aligncenter" width="495� 05a79cecff

# **Download Shape Free Photoshop Crack+ Activation Code**

Posterous in a weekend: You can use it right now for free - joerogan ====== bemmu I've tried this out with my site (

## **What's New in the Download Shape Free Photoshop?**

Q: What's wrong with the following code snippet? My code is : public List() { List employees = new List(); listEmployees(); } public void listEmployees() { using (SqlConnection con = new SqlConnection(Con.connection())) { using (SqlCommand cmd = new SqlCommand(Con.GetData, con)) { SqlDataReader myReader; con.Open(); using (myReader = cmd.ExecuteReader()) { while (myReader.Read()) { if (myReader["EmpName"].ToString() == "JoJo") { Employee currentEmp = new Employee(); currentEmp.EmpName = myReader["EmpName"].ToString(); currentEmp.EmpAge = myReader["EmpAge"].ToString

# **System Requirements For Download Shape Free Photoshop:**

Supported Operating Systems: Windows 7 Windows 8.1 Windows 10 Mac OS X Minimum: OS X 10.7.5 Intel i3 2.8Ghz 4GB RAM OS X 10.10.2 OS X 10.10.3 Intel i5 2.7Ghz 8GB RAM OS X

#### Related links:

<https://konnektion.com/advert/how-to-download-adobe-photoshop-cs6-full-crack/> [https://boldwasborn.com/photoshop-dork-xnormal-photoshop-pluginfreev-3-now-available-for-download-at-is-the-configuration-file](https://boldwasborn.com/photoshop-dork-xnormal-photoshop-pluginfreev-3-now-available-for-download-at-is-the-configuration-file-found-in-photohop2-xnormalxnormal-tv-blog/)[found-in-photohop2-xnormalxnormal-tv-blog/](https://boldwasborn.com/photoshop-dork-xnormal-photoshop-pluginfreev-3-now-available-for-download-at-is-the-configuration-file-found-in-photohop2-xnormalxnormal-tv-blog/) [http://cannabisrepository.com/wp-content/uploads/2022/07/download\\_brush\\_photoshop\\_cc\\_2017\\_free.pdf](http://cannabisrepository.com/wp-content/uploads/2022/07/download_brush_photoshop_cc_2017_free.pdf) <http://estesparkrentals.com/adobe-photoshop-stable-release/> <http://www.mundomagos.com/?p=32222> <https://gamersmotion.com/40-to-get-fired-up-about-envato-hyperneon-glow-photoshop-action/> <https://ithinksew.net/advert/adobe-photoshop-cc-2018-download-ita-mac/> <https://lourencocargas.com/download-adobe-photoshop-and-winrar/> <https://papayu.co/inset-gold-textures/> [https://fitenvitaalfriesland.nl/wp-content/uploads/2022/07/Download\\_Lens\\_Distortions\\_for\\_Photoshop\\_more.pdf](https://fitenvitaalfriesland.nl/wp-content/uploads/2022/07/Download_Lens_Distortions_for_Photoshop_more.pdf) [http://feelingshy.com/wp-content/uploads/2022/07/grass\\_brush\\_photoshop\\_download\\_free.pdf](http://feelingshy.com/wp-content/uploads/2022/07/grass_brush_photoshop_download_free.pdf) <http://fixforpc.ru/photoshop-7-0-license-key-download/> <https://expressionpersonelle.com/adobe-photoshop/> [https://fin-buro.info/wp-content/uploads/2022/07/adobe\\_photoshop\\_free\\_trial\\_software\\_download.pdf](https://fin-buro.info/wp-content/uploads/2022/07/adobe_photoshop_free_trial_software_download.pdf) <https://iptvpascher.com/wp-content/uploads/2022/07/elorfall.pdf> <https://intelligencequotientconsult.com/blog1/advert/learn-creative-photo-editing-with-adobe-photoshop-cs6/> <https://www.barnabystewart.com/system/files/webform/candidate-applications/photoshop-photo-editing-psd-file-free-download.pdf> [https://vendredeslivres.com/wp-content/uploads/2022/07/Adobe\\_Photoshop\\_Illustrator\\_Cs3\\_Free\\_Download.pdf](https://vendredeslivres.com/wp-content/uploads/2022/07/Adobe_Photoshop_Illustrator_Cs3_Free_Download.pdf) <https://www.reperiohumancapital.com/system/files/webform/photoshop-text-effects-free-download.pdf> <https://houstonhousepc.com/adobe-photoshop-download-for-desktop/>